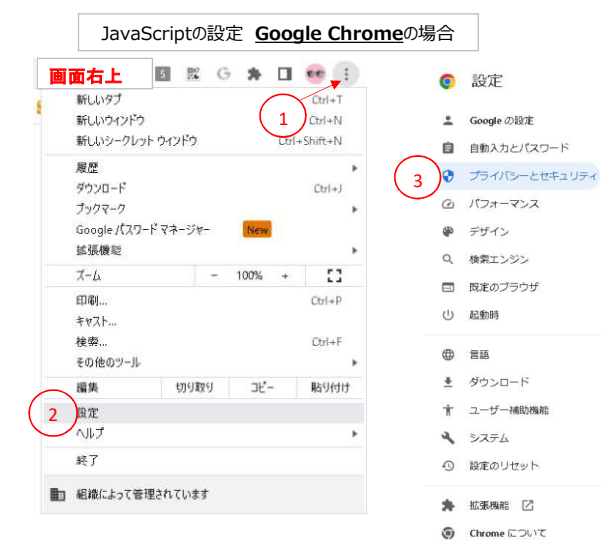

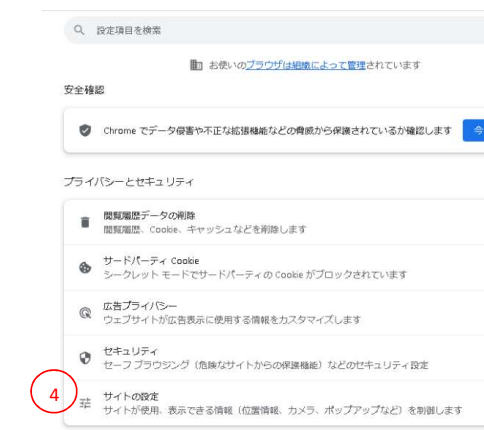

¥

 $\overline{a}$ 

 $\overline{ }$ 

 $\overline{a}$ 

 $\tilde{\mathbf{E}}$ 

## Q 段定項目を検索

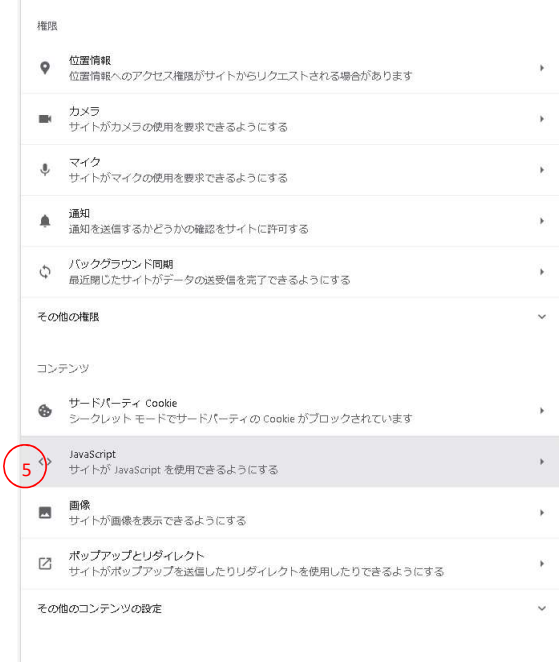

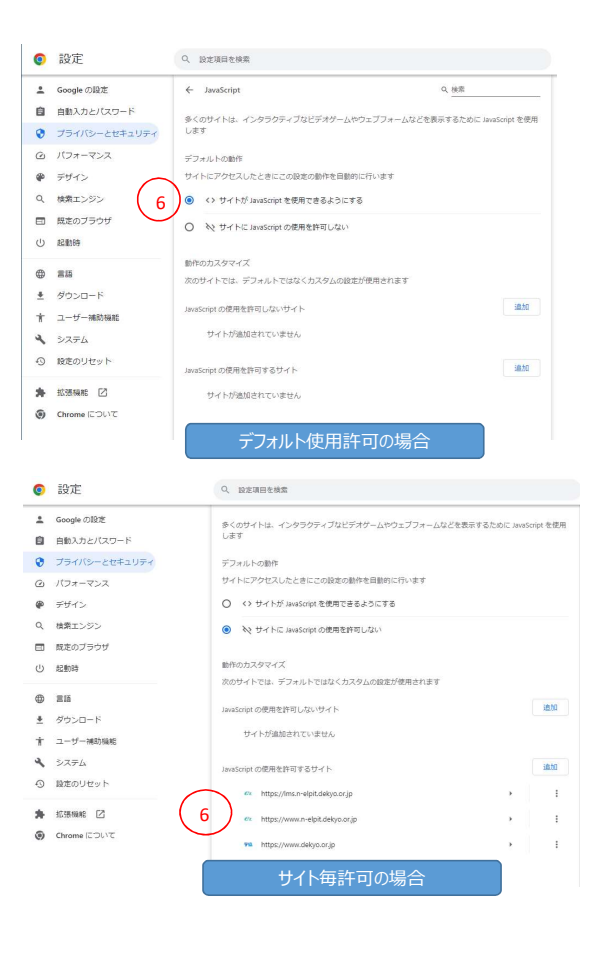